## **ibec\_Pause**

## **Syntax**

function ibec\_pause(Milliseconds : integer);

## **Example**

• [Import & export using IBExpert \(1\)](http://ibexpert.com/docu/doku.php?id=01-documentation:01-05-database-technology:database-technology-articles:ibexpert-firebird-interbase:import-and-export-using-ibexpert1)

From: <http://ibexpert.com/docu/> - **IBExpert**

Permanent link: **[http://ibexpert.com/docu/doku.php?id=05-ibexpert-ibeblock-functions:05-27-miscellaneous-functions:ibec\\_pause](http://ibexpert.com/docu/doku.php?id=05-ibexpert-ibeblock-functions:05-27-miscellaneous-functions:ibec_pause)**

Last update: **2023/07/05 19:21**

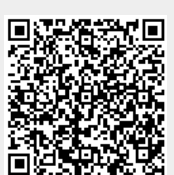